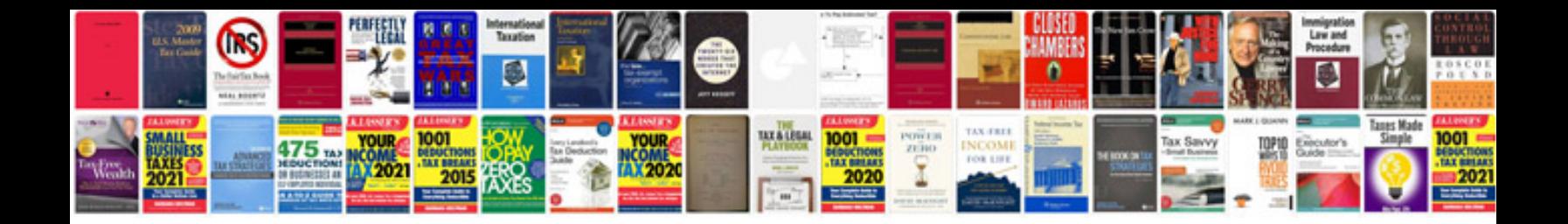

**Bio data format word document**

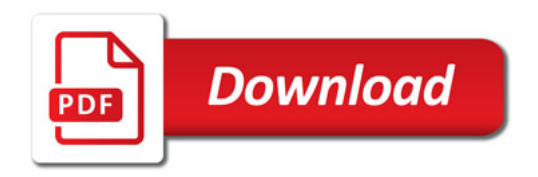

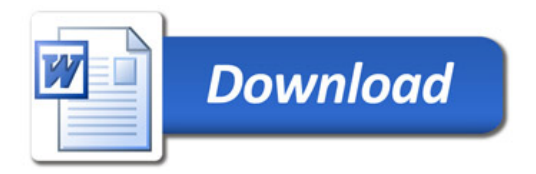